## **SIEMENS** FOR THE RESERVENCE OF THE RESERVENCE OF THE RESERVENCE OF THE RESERVENCE OF THE RESERVENCE OF THE RESERVENCE OF THE RESERVENCE OF THE RESERVENCE OF THE RESERVENCE OF THE RESERVENCE OF THE RESERVENCE OF THE RESERV

## **西门子技术服务-西门子PLC模块**

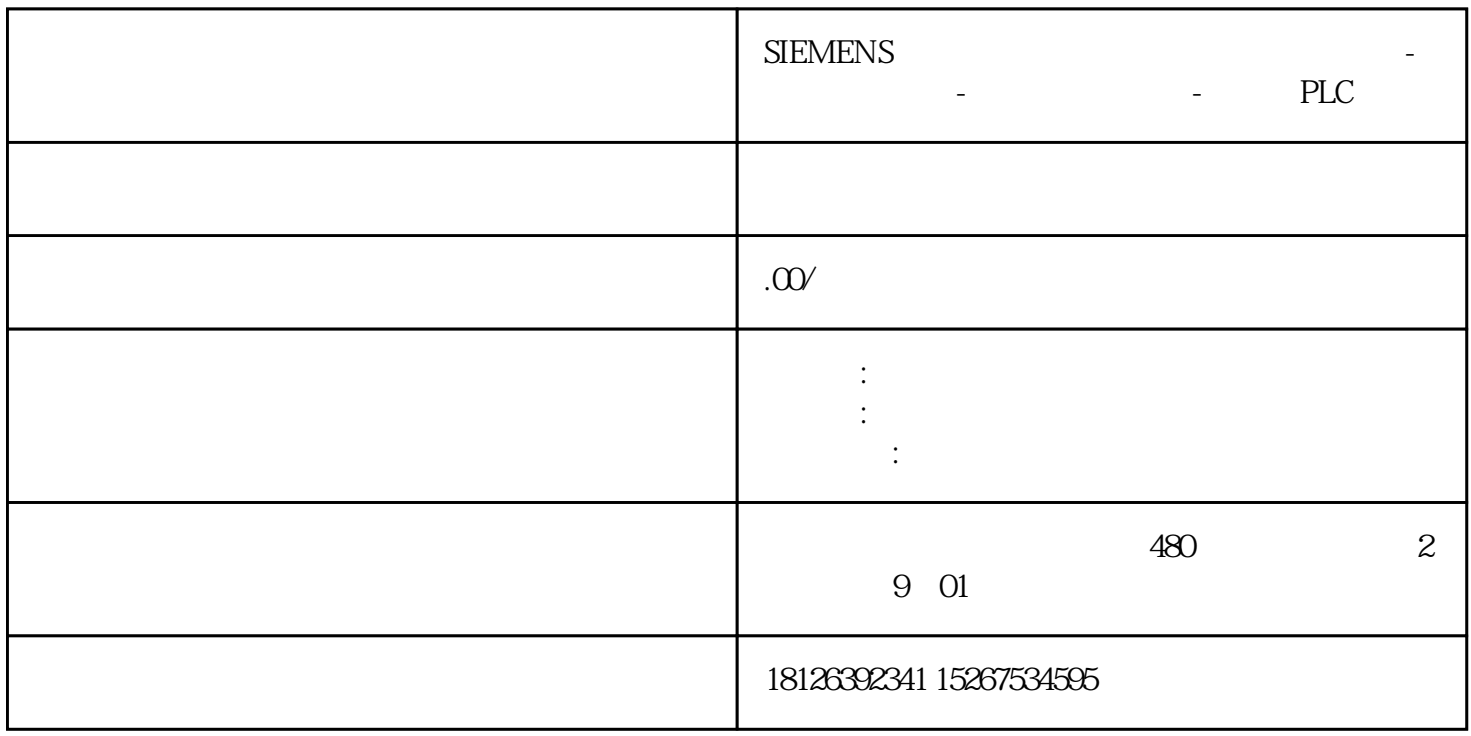

 $7$ WRIT\_DBL DB "DB3\_ " Index 通在HMI画面上指定需要修改的配方编号,并且将活动配方的变量与HMI的IO域关联,使用一个按钮触 READ\_DBL REQ 10  $\verb|WRIT_DBL-REQ|\\ 14}$  $14$  $14HMI$ DB "DB3\_ ", "Write", "Write", "Read", WRIT\_DBL 状态位,如图15所示。  $15.$ 0, Index 0, 1, Index 1, Index 1, Index 1, Index  $\ldots$ ,  $16$ 

▲ 图16.写配方

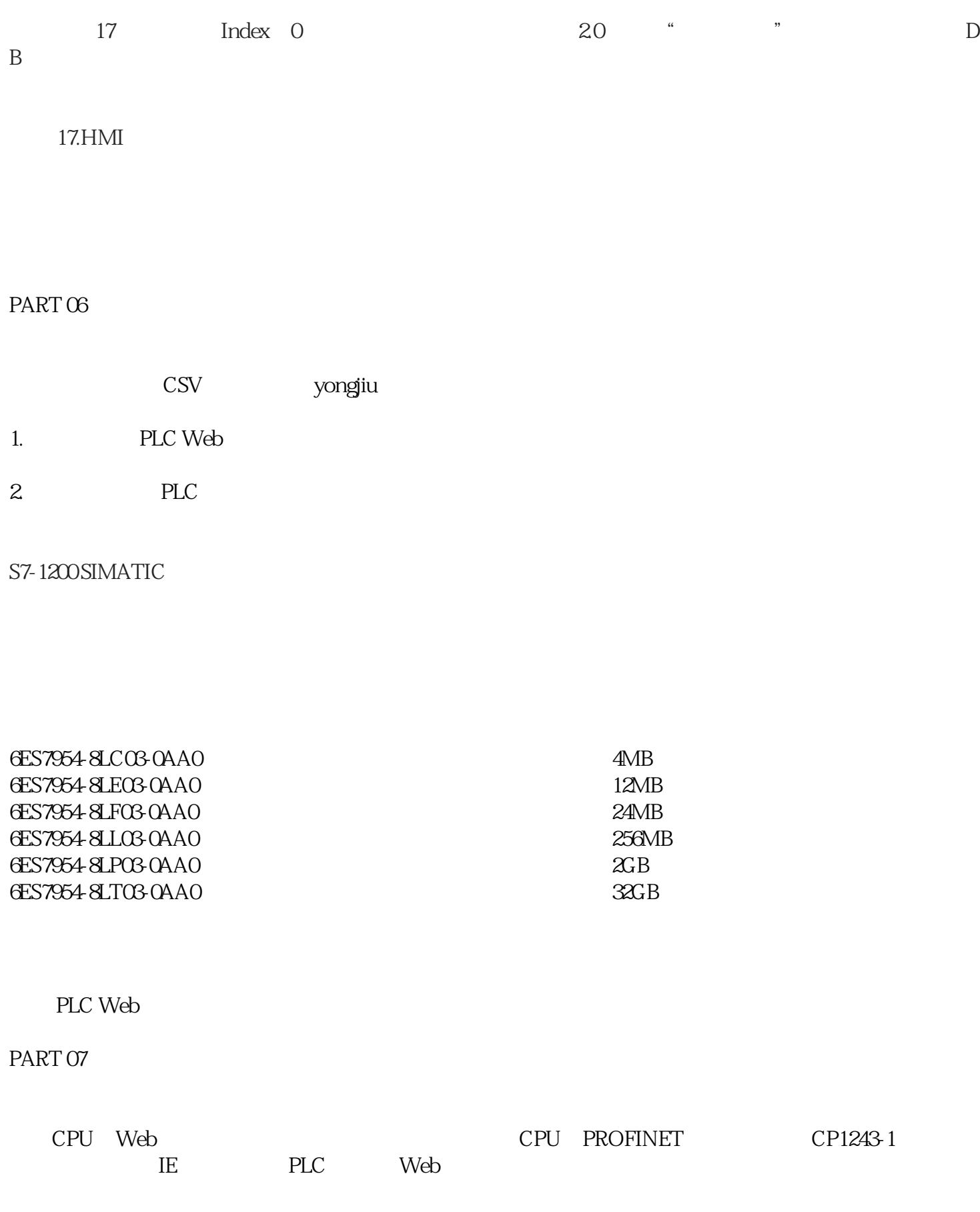

1. Web

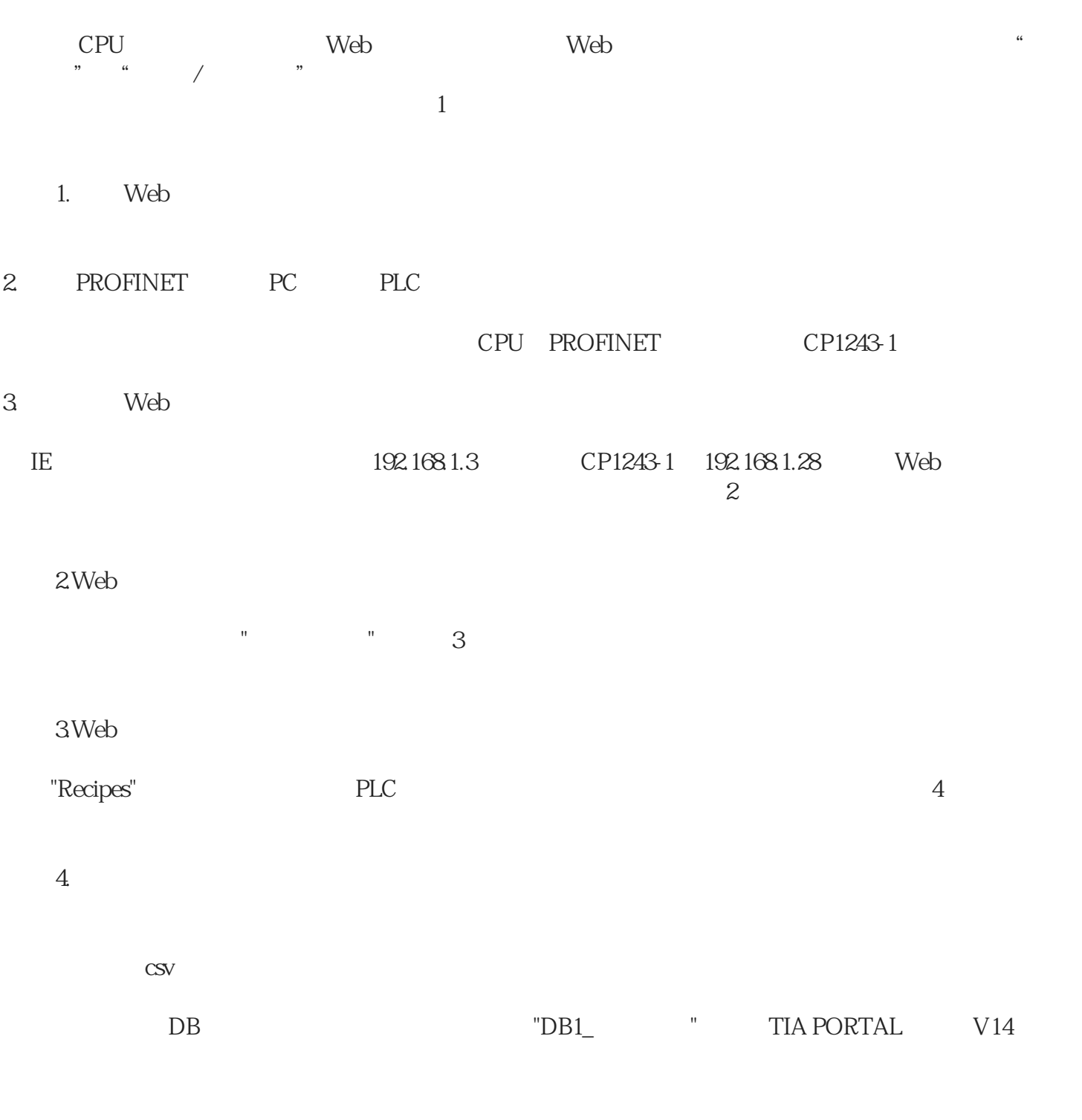

TIA PORTAL V14